## CS473-Algorithms I

### Lecture 6-b

### Randomized QuickSort

### Randomized Quicksort

- Average-case assumption:
	- all permutations are equally likely
	- cannot always expect to hold
- Alternative to assuming a distribution: Impose a distribution

–Partition around a random pivot

# Randomized Quicksort

### Typically useful when

- there are many ways that an algorithm can proceed
- but, it is difficult to determine a way that is guaranteed to be good.
- Many good alternatives; simply choose one randomly
- Running time is independent of input ordering
- No specific input causes worst-case behavior
- Worst case determined only by output of random number generator

## Randomized Quicksort

#### R-QUICKSORT(A, *p*, *r*)

 **if**  $p < r$  **then**  $q \leftarrow$  R-PARTITION(A, *p*, *r*) R-QUICKSORT(A, *p*, *q*) R-QUICKSORT(A, *q*+1, *r*)

R-PARTITION(A, *p*, *r*)  $s \leftarrow$  RANDOM $(p, r)$ exchange  $A[p] \leftrightarrow A[s]$  **return** H-PARTITION(A, *p*, *r*)

exchange  $A[r] \leftrightarrow A[s]$ **return** L-PARTITION(A, *p*, *r*) for Lomuto's partitioning

• Permuting whole array also works well on the average – more difficult to analyze

## Formal Average - Case Analysis

- Assume all elements in A[*p*…*r*] are distinct
- *n*=*r*−*p*+1
- *rank*(*x*) = { $A[i]$ :  $p \le i \le r$  and  $A[i] \le x$ }
- "exchange  $A[p] \leftrightarrow x = A[s]'$ " ( $x \in A[p...r]$  random pivot)
- $\Rightarrow P(\text{rank}(x)=i)=1/n, \quad \text{for } i=1,2,...,n$

Likelihood of Various Outcomes of Hoare's Partitioning Algorithm

- $rank(x) = 1$ :
	- $k = 1$  with  $i_1 = j_1 = p \implies L_1 = \{A[p] = x\}$  $\Rightarrow$   $|L| = 1$

$$
\mathbf{x} = \text{pivot}
$$

•  $rank(x) > 1 : \Rightarrow k > 1$ 

 $-$  *iteration* 1:  $i_1=p, p < j_1 \le r \implies$  A[ $p$ ] $\leftrightarrow$ *x* =A[ $j_1$ ]  $\Rightarrow$  pivot *x* stays in the right region  $i - t$ *ermination*:  $L_k = \{A[i]: p \le i \le r \text{ and } A[i] < x\}$  $\Rightarrow$   $|L|= rank(x) -1$ 

### Various Outcomes

- $rank(x) = 1 : \Rightarrow |L|=1$
- $rank(x) > 1$  :  $\Rightarrow$   $|L| = rank(x) 1$

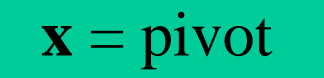

•  $P(|L|=1) = P(rank(x) = 1) + P(rank(x) = 2)$ 

 $=1/n + 1/n = 2/n$ 

•  $P(|L|=i)=P(rank(x)=i+1)$ 

$$
=1/n \qquad \text{for } i=2,\ldots,n-1
$$

Average - Case Analysis: Recurrence

$$
T(n) = \frac{1}{n} (T(1) + T(n-1))
$$
\n
$$
+ \frac{1}{n} (T(1) + T(n-1))
$$
\n
$$
+ \frac{1}{n} (T(2) + T(n-2))
$$
\n
$$
+ \frac{1}{n} (T(2) + T(n-2))
$$
\n
$$
+ \frac{1}{n} (T(i) + T(n-1))
$$
\n
$$
+ \frac{1}{n} (T(n-1) + T(1))
$$
\n
$$
+ \frac{1}{n} (T(n-1) + T(1))
$$
\n
$$
+ \Theta(n)
$$

CS473 – Lecture 6-b Cevdet Aykanat - Bilkent University Computer Engineering Department

8

### Recurrence

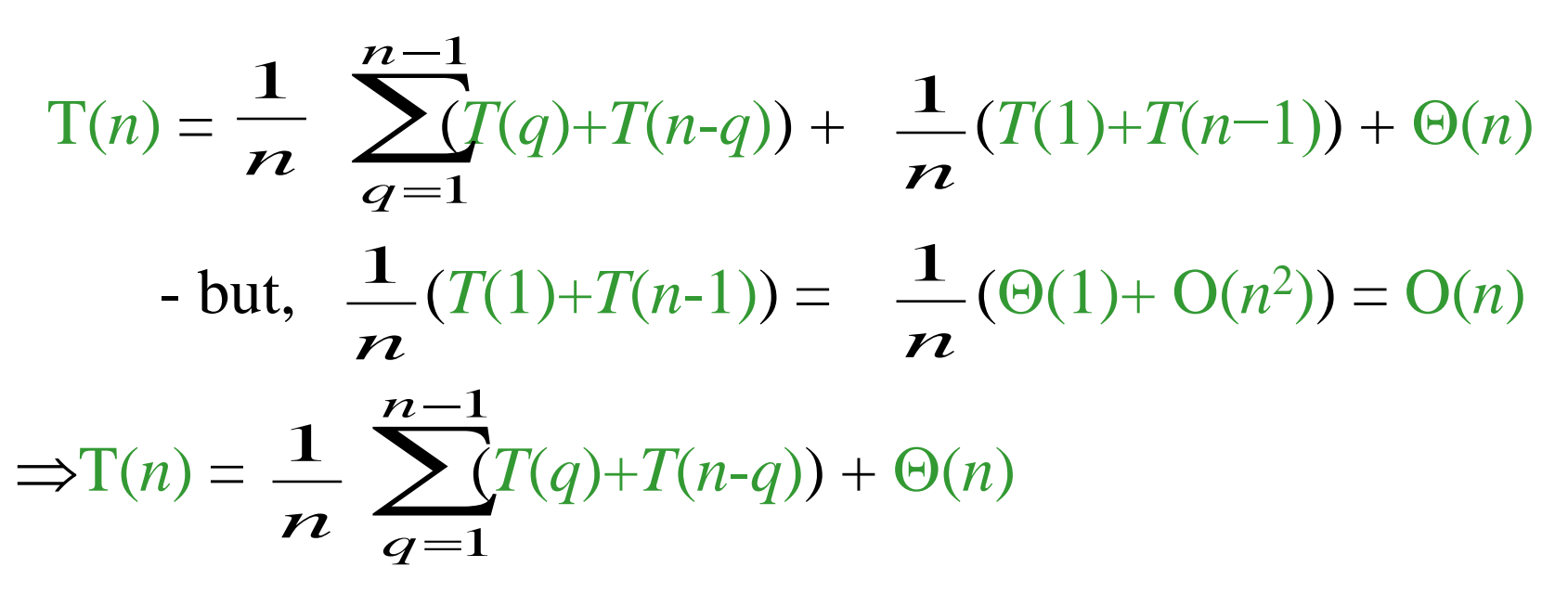

• for  $k = 1, 2, \ldots, n-1$  each term  $T(k)$  appears twice –once for  $q = k$  and once for  $q = n-k$ 

• 
$$
T(n) = \frac{2}{n} \sum_{k=1}^{n-1} T(k) + \Theta(n)
$$

## Solving Recurrence: Substitution

Guess:  $T(n) = O(n \lg n)$ 

I.H. :  $T(k) \leq ak \lg k + b \Rightarrow k < n$ , for some constants  $a > 0$  and  $b \geq 0$  $T(n) = \frac{2}{n} \sum_{k=1}^{n} I(k) + \Theta(n)$  $\leq$   $\leq$   $\leq$   $\leq$   $\frac{a}{k}$   $\frac{dk}{g(k + b) + \Theta(n)}$  $= \frac{2a}{n} \sum_{k=1}^{n} (klgk + b) + \frac{2b}{n} (n-1) + \Theta(n)$  $\leq \frac{2a}{n} \sum_{k=1}^{n} k\lg k + (2b) + \Theta(n)$ Need a tight bound for  $\sum k \lg k$ 2*a*  $\frac{k=1}{n}$ <br> $\frac{2a}{k}$  $\frac{2}{n}$  $\frac{k=1}{n}$  $\frac{2}{n}$  $\sum_{n=1}^{n-1}$  (klgk + b) +  $\frac{2b}{n}$  $\overline{2}$  $=$  $\frac{1}{1}$  $\overline{1}$ *n k*  $=$  $\frac{1}{1}$  $\overline{1}$ *n k*  $=$  $\overline{\mathbf{1}}$  $\overline{1}$ *n k*  $\sum_{1}^{n-1}$  $=$  $\frac{-c}{1}$  $\overline{1}$ *n k*

### Tight bound for  $\sum k \lg k$

• Bounding the terms

$$
\sum_{k=1}^{n-1} k \lg k \le \sum_{k=1}^{n-1} n \lg n = n (n-1) \lg n \le n^2 \lg n
$$

This bound is not strong enough because

• 
$$
T(n) \le \frac{2a}{n} n^2 \lg n + 2b + \Theta(n)
$$
  
=  $2an \lg n + 2b + \Theta(n)$ 

# Tight bound for  $\sum k \lg k$

• Splitting summations: ignore ceilings for simplicity

$$
\sum_{k=1}^{n-1} k \lg k \le \sum_{k=1}^{n/2-1} k \lg k + \sum_{k=n/2}^{n-1} k \lg k
$$

First summation:  $lgk < lg(n/2) = lgn-1$ Second summation: lg*k* < lg*n*

Splitting: 
$$
\sum_{k=1}^{n-1} k \lg k \le \sum_{k=1}^{n/2-1} k \lg k + \sum_{k=n/2}^{n-1} k \lg k
$$

$$
\sum_{k=1}^{n-1} k \lg k \leq (\lg n - 1) \sum_{k=1}^{n/2-1} k + \lg n \sum_{k=n/2}^{n-1} k
$$
  
\n
$$
= \lg n \sum_{k=1}^{n-1} k - \sum_{k=1}^{n/2-1} k = \frac{1}{2} n(n-1) \lg n - \frac{1}{2} \frac{n}{2} (\frac{n}{2} - 1)
$$
  
\n
$$
= \frac{1}{2} n^2 \lg n - \frac{1}{8} n^2 - \frac{1}{2} n (\lg n - 1/2)
$$
  
\n
$$
\sum_{k=1}^{n-1} k \lg k \leq \frac{1}{2} n^2 \lg n - \frac{1}{8} n^2 \quad \text{for } \lg n \geq 1/2 \Rightarrow n \geq \sqrt{2}
$$

CS473 – Lecture 6-b Cevdet Aykanat - Bilkent University Computer Engineering Department

13

Substituting:  $\sum k \lg k \leq \frac{1}{2} n^2 \lg n - \frac{1}{8} n^2$  $\overline{1}$  $K \lg K \leq \frac{-n}{2} n \lg n - \frac{-}{8}$ 1 lg  $\overline{2}$ 1  $k \lg k \leq \frac{1}{2} n^2 \lg n - \frac{1}{2} n$ *n k*  $\sum_{n=1}^{n-1} k \lg k \leq \frac{1}{2} n^2 \lg n =$ 

$$
T(n) \le \frac{2a}{n} \sum_{k=1}^{n-1} k \lg k + 2b + \Theta(n)
$$
  

$$
\le \frac{2a}{n} (\frac{1}{2} n^2 \lg n - \frac{1}{8} n^2) + 2b + \Theta(n)
$$
  

$$
= an \lg n + b - \left(\frac{a}{4} n - (\Theta(n) + b)\right)
$$

We can choose *a* large enough so tha

at 
$$
\frac{a}{4}n \ge \Theta(n)+b
$$

$$
\Rightarrow T(n) \le an \lg n + b \Rightarrow T(n) = O(n \lg n)
$$

Q.E.D.